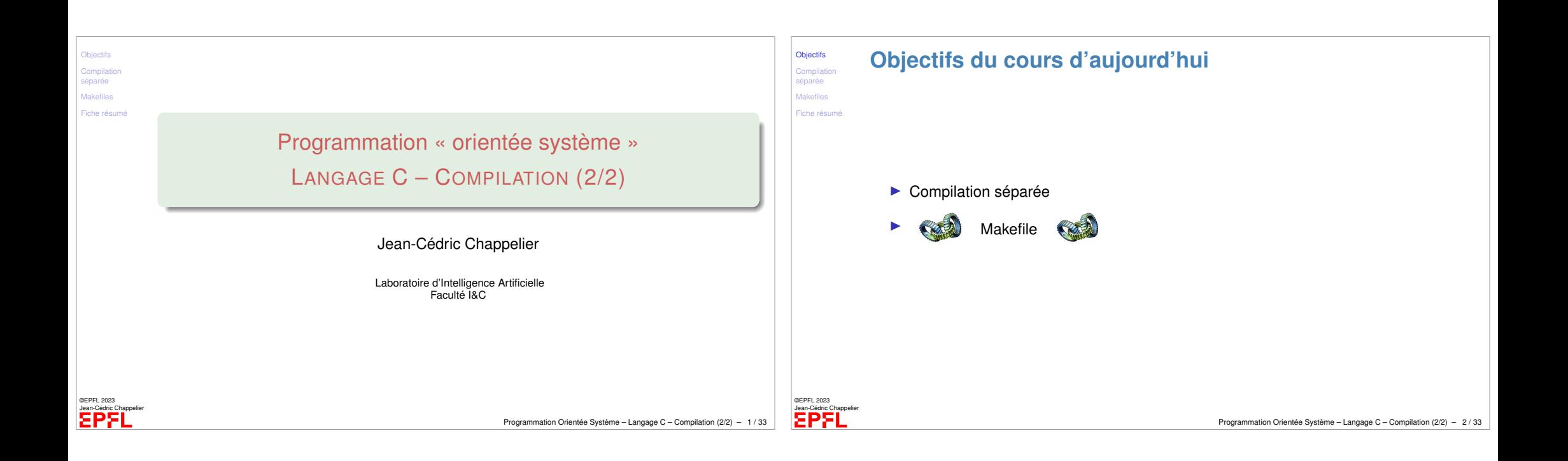

<span id="page-0-0"></span>**Objectifs** [séparée](#page-0-0) L'approche modulaire

Makefiles [Fiche résumé](#page-4-0)

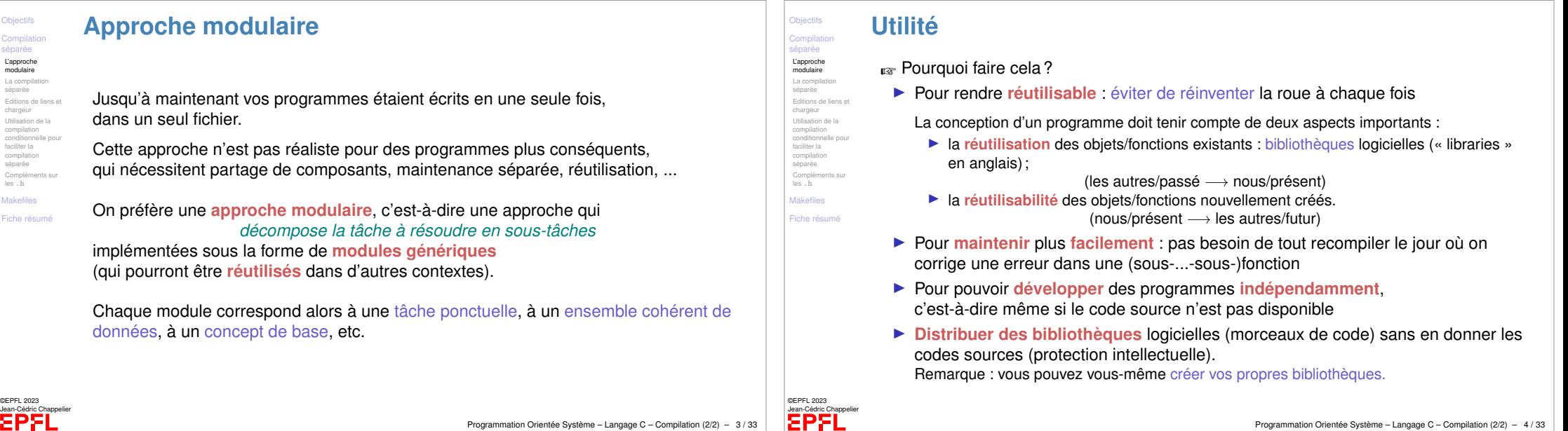

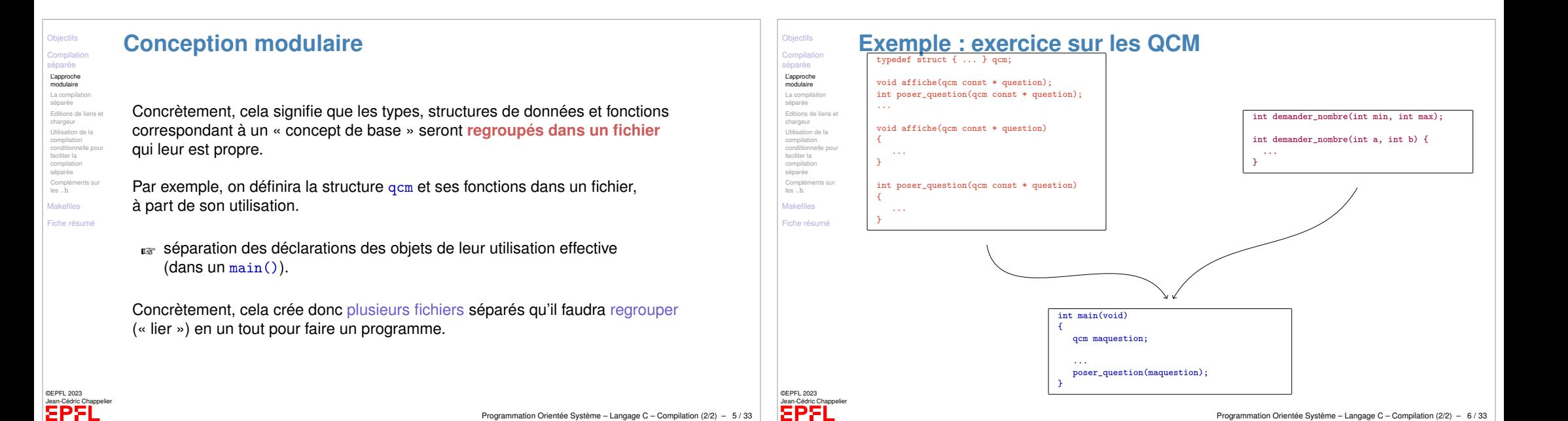

### <span id="page-1-0"></span>**Compilation séparée**

**Objectifs** iompilation [séparée](#page-0-0) L'approche modulaire [La compilation](#page-0-0) séparée [Editions de liens et](#page-1-0) chargeur Utilisation de la compilation [conditionnelle pour](#page-3-0) faciliter la compilation séparée [Compléments sur](#page-4-0) les .h Makefiles [Fiche résumé](#page-4-0)

©EPFL 2023 Jean-Cédric Chappelier

Le but est de séparer chacun de ces « concepts » dans un fichier séparé.

☞ Mais comment alors faire un tout (un programme complet) ? Comment main() connait-il le reste ? Comment les QCMs connaissent-ils demander\_nombre() ?

La partie déclaration est la partie **visible** du module que l'on écrit, qui va permettre son utilisation (et donc sa réutilisation).

C'est elle qui est utile aux autres fichiers pour utiliser les objets déclarés.

La partie définition est l'implémentation du code correspondant et n'est pas directement nécessaire pour l'utilisateur du module. Elle peut être **cachée** (aux autres).

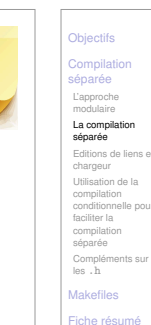

©EPFL 2023 Jean-Cédric Chappelier

#### **Compilation séparée**

De ce fait, il est nécessaire (en conception modulaire) de séparer *chacune* de ces parties, en deux fichiers :

▶ les fichiers de déclaration (fichiers « *headers* »), avec une extension .h.

Ce sont ces fichiers qu'on inclut en début de programme par la commande #include

▶ les fichiers de définition (fichiers sources, avec une extension . c) Ce sont ces fichiers que l'on compile pour créer du code exécutable.

#### A quoi sert donc un fichier .h ?

☞ A ce que les *autres* fichiers .c, qui utilisent ce module, puissent compiler.

#### **Règles :**

- 1. Pour chaque fichier (.c ou .h), pris/considéré *indépendemment* (= « pour lui-même ») : y mettre **tous** les #include dont *ce* fichier a besoin et **uniquement** ceux dont *il* a besoin ! Ni plus, ni moins !
- 2. Faire commencer le fichier .h par « #pragma once; » afin d'éviter les inclusions multiples.

Programmation Orientée Système – Langage C – Compilation (2/2) – 8 / 33

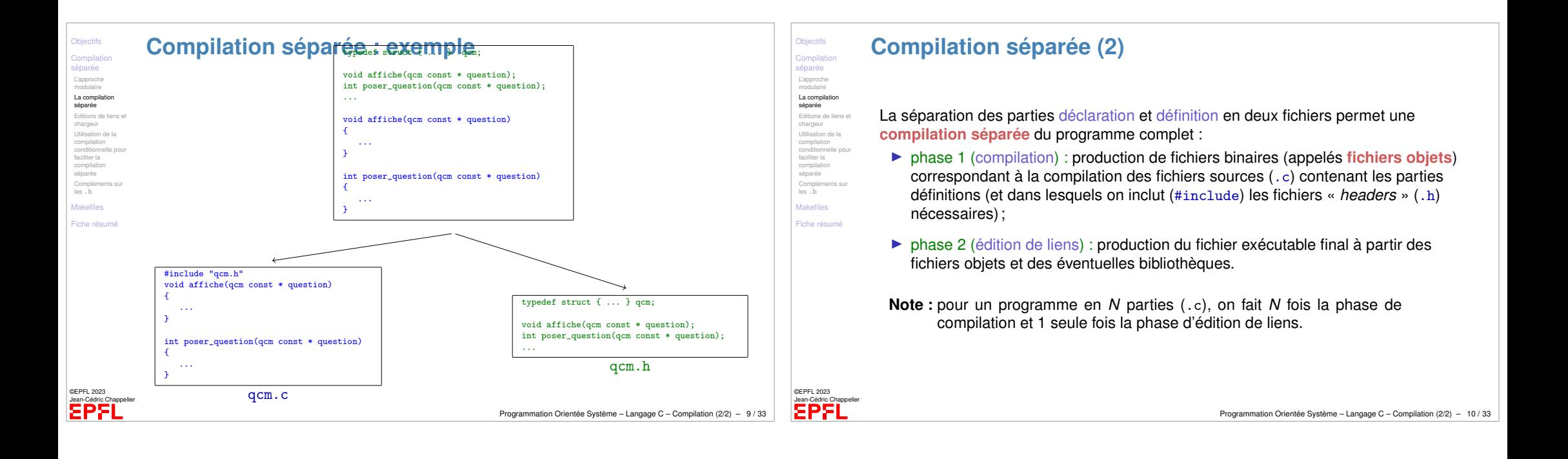

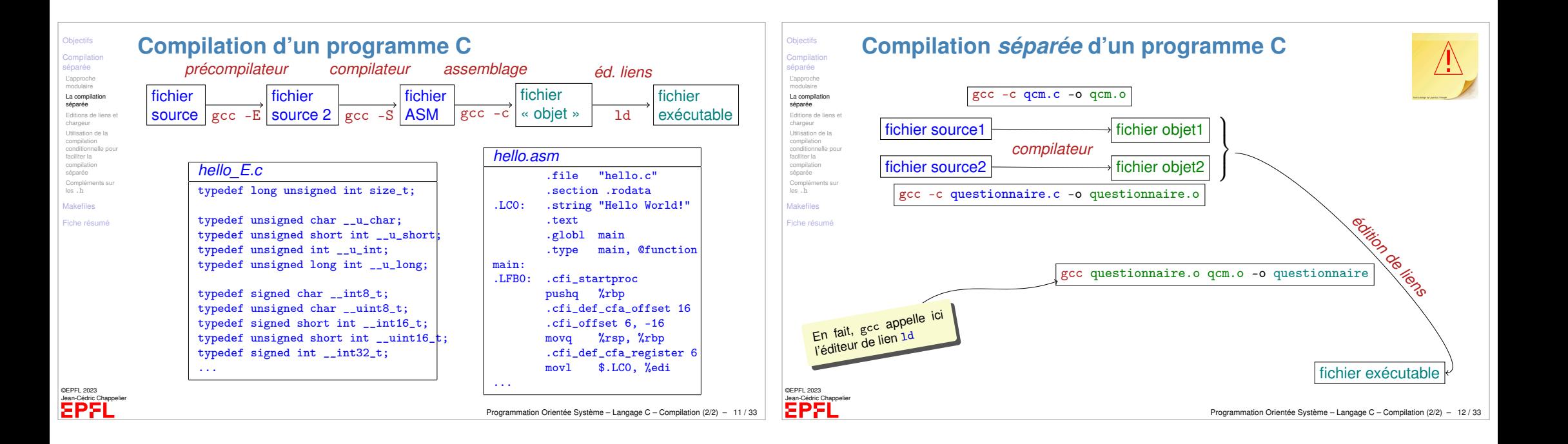

#### **Rôle de l'édition de liens**

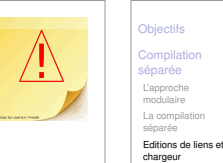

L'approche modulaire

séparée

Utilisation de la compilation conditionnelle pour faciliter la compilation séparée Compléments sur les .h Makefiles Fiche résumé

©EPFL 2023 **EPFL** 

compilation compilation<br>conditionnelle pe faciliter la compilation séparée Compléments sur les .h **Makefiles** Fiche résu

©EPFL 2023

Les différentes composantes d'un programme ayant été compilées séparément, le code compilé (ou « code objet ») contient des *références* à des bouts de codes *non connus* au moment la compilation.

(c'est aussi vrai pour un programme contenu dans un seul fichier : il utilise toujours des bibliothèques du systèmes [ne serait-ce que la libc !] qui ont été compilées [bien] avant lui !)

Le rôle de l'édition de liens (« linker ») est précisément de construire ces liens entre bouts de codes compilés séparément : résoudre les ambiguïtés d'appel

Programmation Orientée Système – Langage C – Compilation (2/2) – 13 / 33

Programmation Orientée Système – Langage C – Compilation (2/2) – 15 / 33

#### **Rôle de l'édition de liens (2)**

Un code objet, c'est en fait du code partiel + des tables d'adressage

Il contient trois types de tables :

- ▶ table d'exportation des objets globaux (variables ou fonctions);
- ▶ table d'**importation** des objets référencés, mais d'adresse inconnue ;
- ▶ table des **tâches** : liste des endroits dans le code où se trouvent les adresses à résoudre.

Programmation Orientée Système – Langage C – Compilation (2/2) – 14 / 33

©EPFL 2023 Jean-Cédric Chappelier

©EPFL 2023 **EPFI** 

**Objectifs** Compilation séparée L'approche modulaire La compilatio séparée<br><mark>Editions de liens et</mark> chargeur Utilisation de la compilation conditionnelle pour faciliter la compilation séparée Compléments sur les .h Makefiles Fiche résumé

<span id="page-3-0"></span>**Rôle du chargeur**

Mais même l'édition de liens ne peut pas tout résoudre...

Au moment de son « chargement » (loading) pour exécution par le système d'exploitation, restent encore dans le programme certains détails d'adresses locales à régler.

C'est précisément le rôle du **chargeur** (« loader »).

Le chargeur est un module du système d'exploitation dont le rôle est de résoudre les dernières ambiguïtés liées au placement effectif en mémoire du programme exécutable avant de lancer son exécution proprement dite.

En pratique, contrairement au compilateur et à l'éditeur de liens, vous ne voyez pas explicitement ce module.

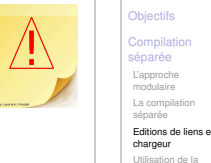

## **Linker/Loader : exemple**

Reprenons notre exemple de QCM.

Lors de la compilation du programme principal questionnaire.c, le compilateur ne connaît pas l'adresse mémoire du code correspondant aux fonctions déclarées dans qcm.h

☞ le compilateur laisse cette partie du travail (résoudre les adresses inconnues) au linker

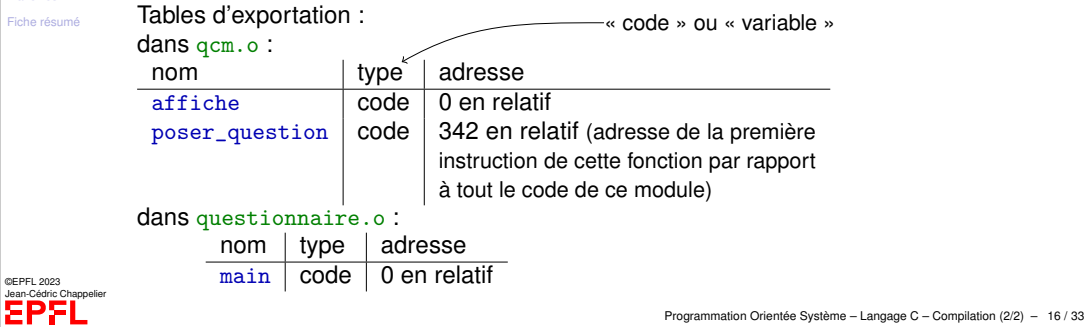

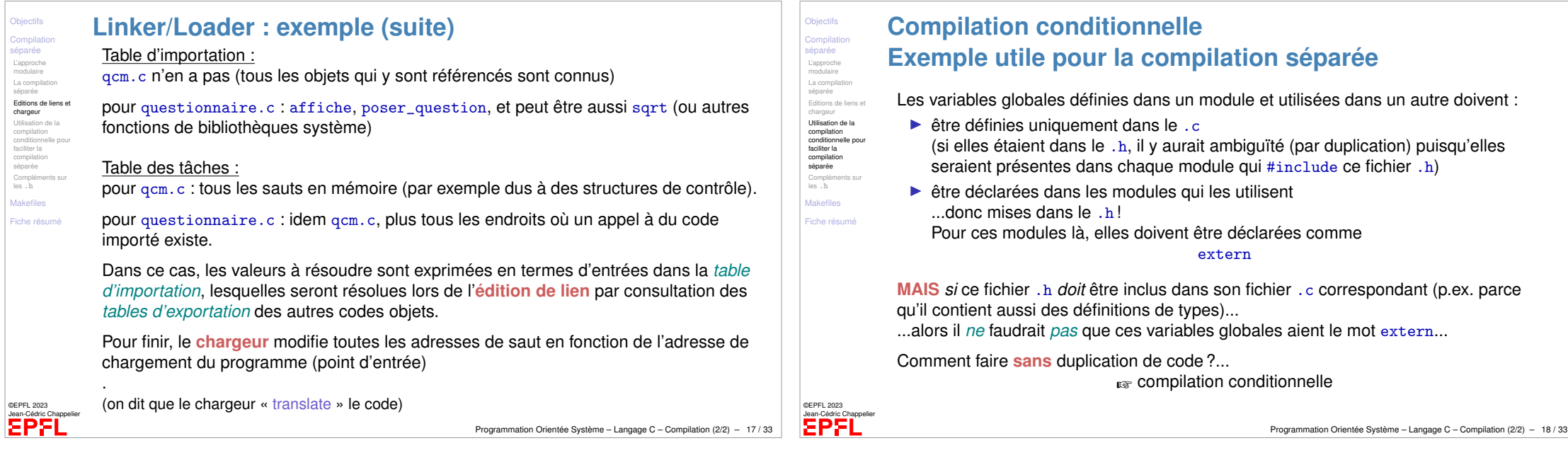

<span id="page-4-0"></span>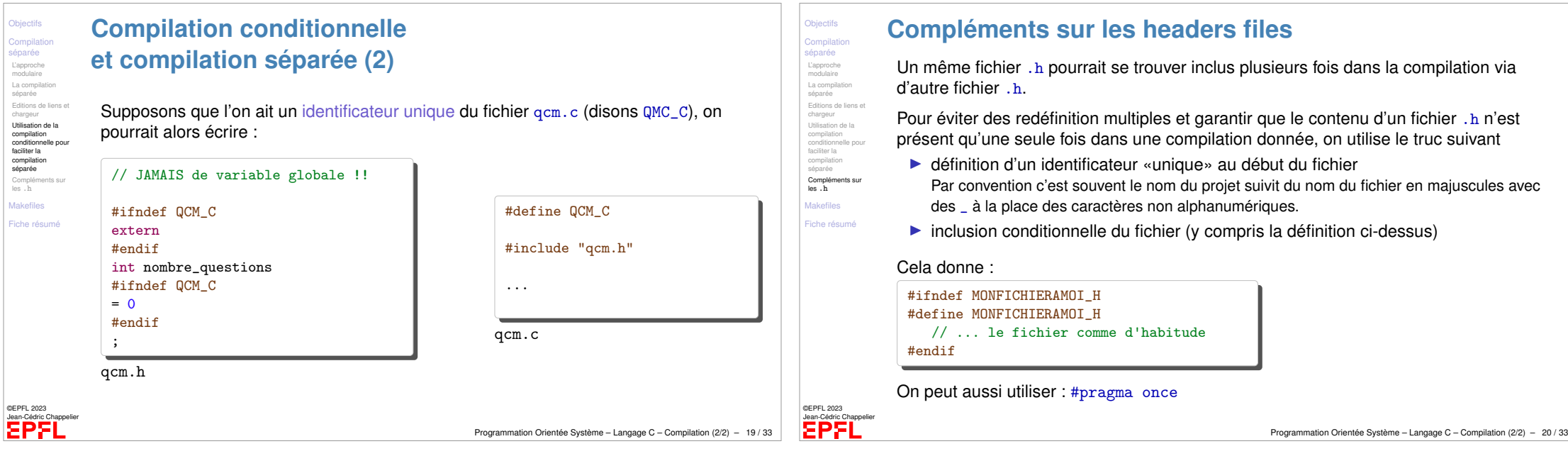

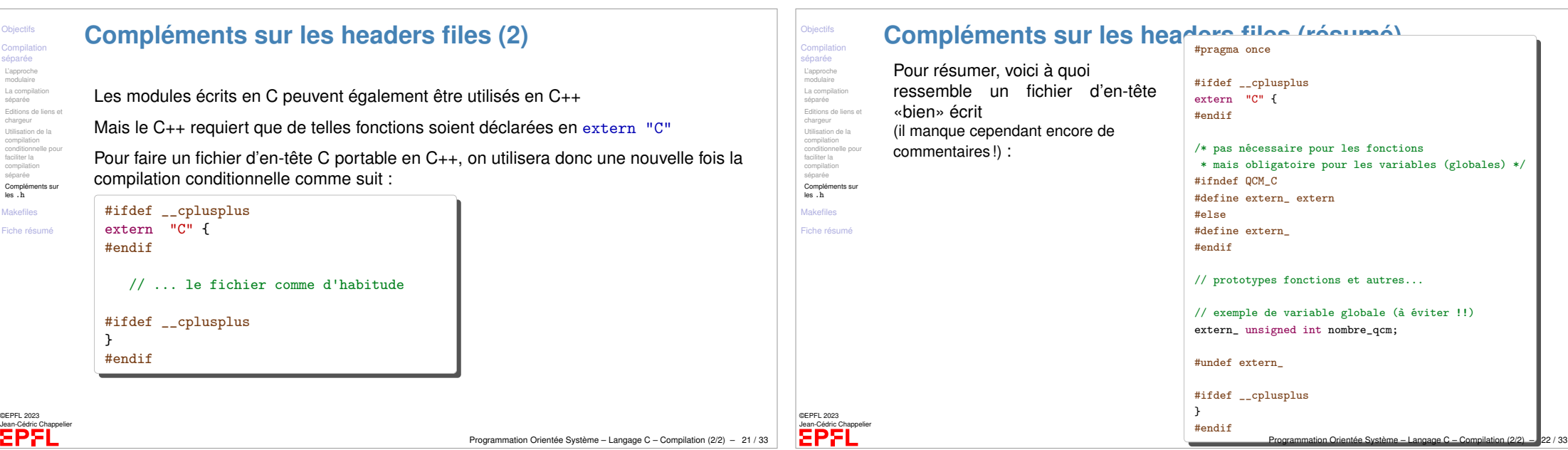

# <span id="page-5-0"></span>**Makefile (introduction)**

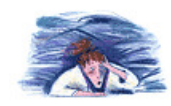

Objectifs séparée **[Makefiles](#page-0-0)** [Concepts](#page-0-0) Variables **[Compléments](#page-5-0)** [Fiche résumé](#page-1-0)

©EPFL 2023 **EPFI** 

Mais quand on a un grand nombre de modules, cela devient vite **fastidieux** de faire toutes ces compilations et ces liens...

...pour cela il y a des **moyens plus pratiques** dont les **Makefile**

Un Makefile est un fichier qui permet de construire facilement un projet en indiquant les composants et leurs dépendances.

(« Makefile » est vraiment le nom de ce fichier, sans extension .qqchose ; c'est juste un fichier texte.)

Une fois un Makefile constitué, pour réaliser l'exécutable correspondant au projet il suffit de taper simplement make.

ou alors pour construire un programme particulier cible : make cible.

Programmation Orientée Système – Langage C – Compilation (2/2) – 23 / 33

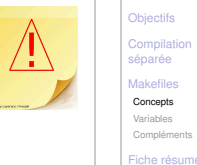

#### **Makefile (bases)**

Un Makefile a une structure très simple : il est constitué d'un ensemble de règles décrivant les différents modules à faire et de quoi ils dépendent (« *liste de dépendances* »).

Une règle s'écrit :

but: liste de dépendances

Exemple :

questionnaire: demander\_nombre.o qcm.o questionnaire.o

La première règle écrite dans le fichier Makefile permet de donner la liste de tous les exécutables que l'on veut créer ; par exemple :

all: questionnaire

Si on a des bibliothèques système à utiliser, il faut les ajouter dans la variable LDLIBS au début du Makefile :

Jean-Cédric Chappelier  $LDLLBSS = -lm$ 

©EPFL 2023

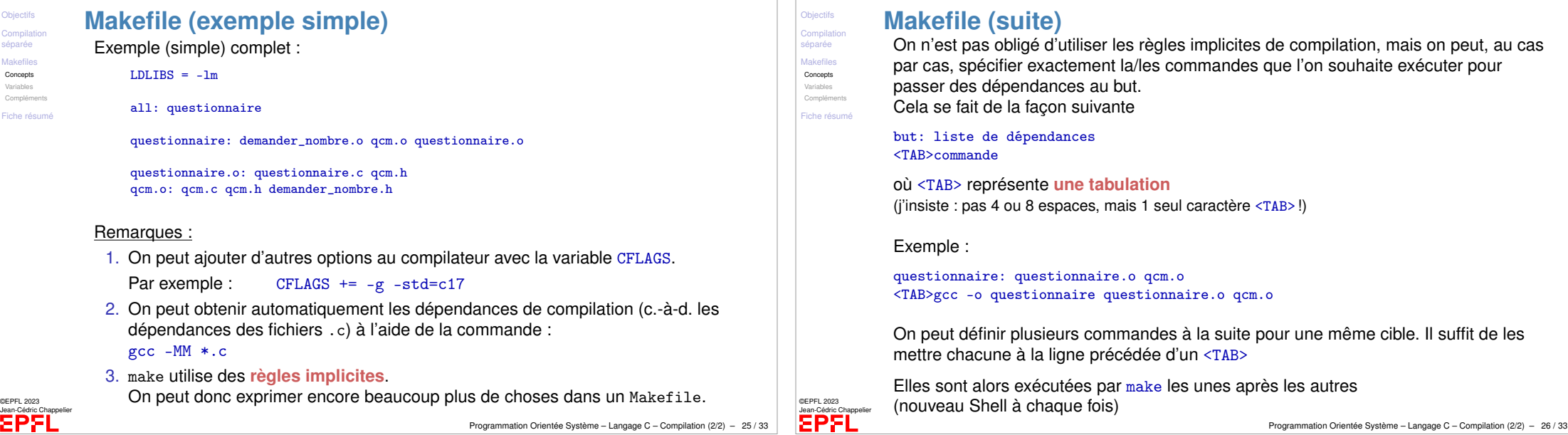

<span id="page-6-0"></span>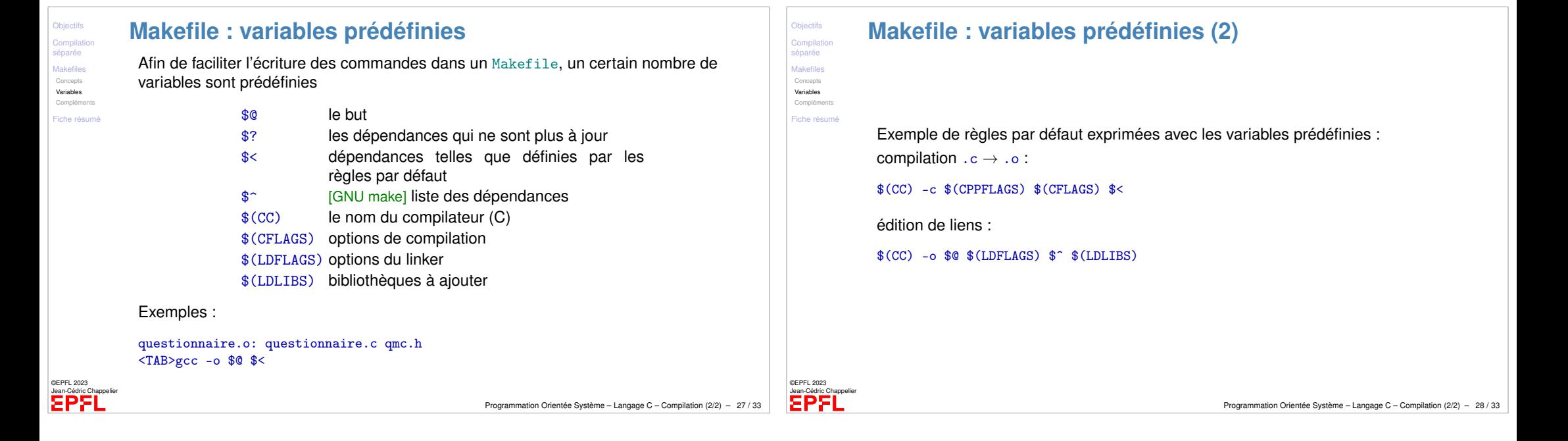

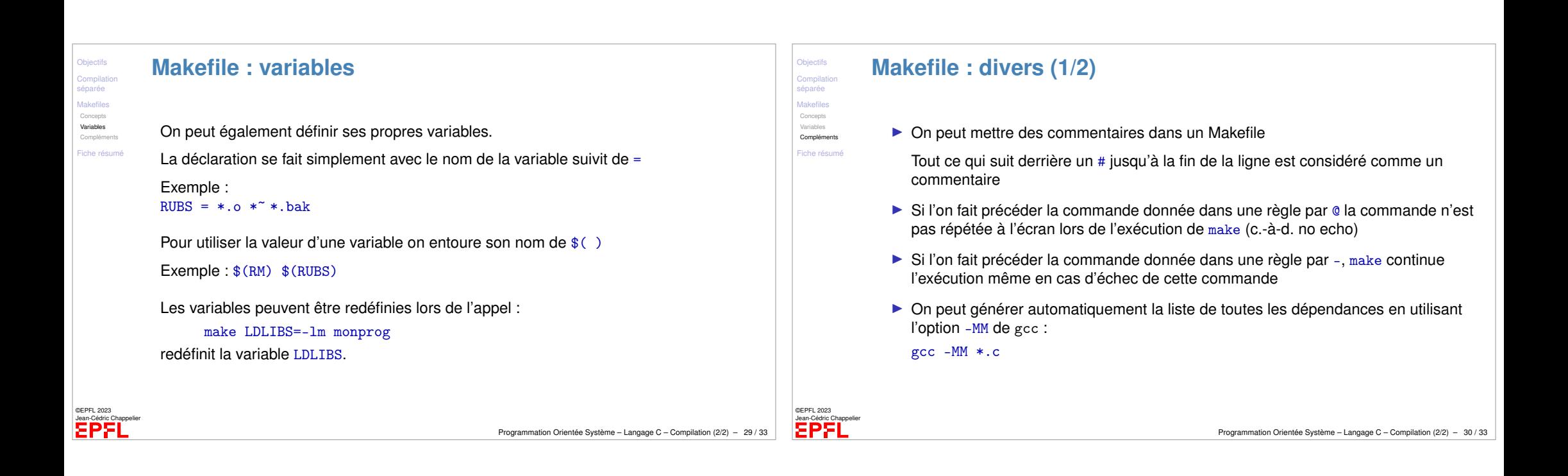

<span id="page-7-0"></span>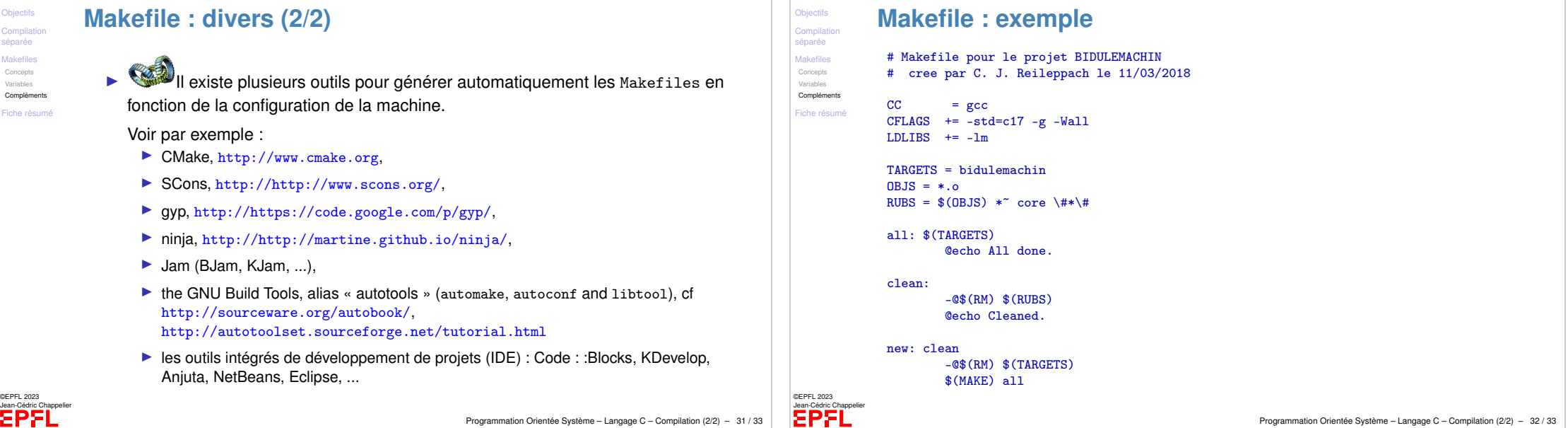

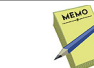

**Objectifs** séparée Makefiles Fiche résumé

# **Compulation séparée**

- Compilation modulaire
- ⇒ séparation des prototypes (dans les fichier .h) des définitions (dans les fichiers .c)

MEMO

- ⇒ compilation séparée
- 1. Inclusion des prototypes nécessaires dans le code : #include "header.h"
- 2. Compilation vers un fichier "objet" (.o) : gcc -c prog.c
- 3. Lien entre plusieurs objets :

gcc prog1.o prog2.o prog3.o -o monprog

#### Makefile :

moyen utile pour décrire les dépendances entre modules d'un projet (et compiler automatiquement le projet)

Syntaxe :

cible: dependance <TAB>commande

<span id="page-8-0"></span>©EPFL 2023 Jean-Cédric Chappelier

Programmation Orientée Système – Langage C – Compilation (2/2) – 33 / 33